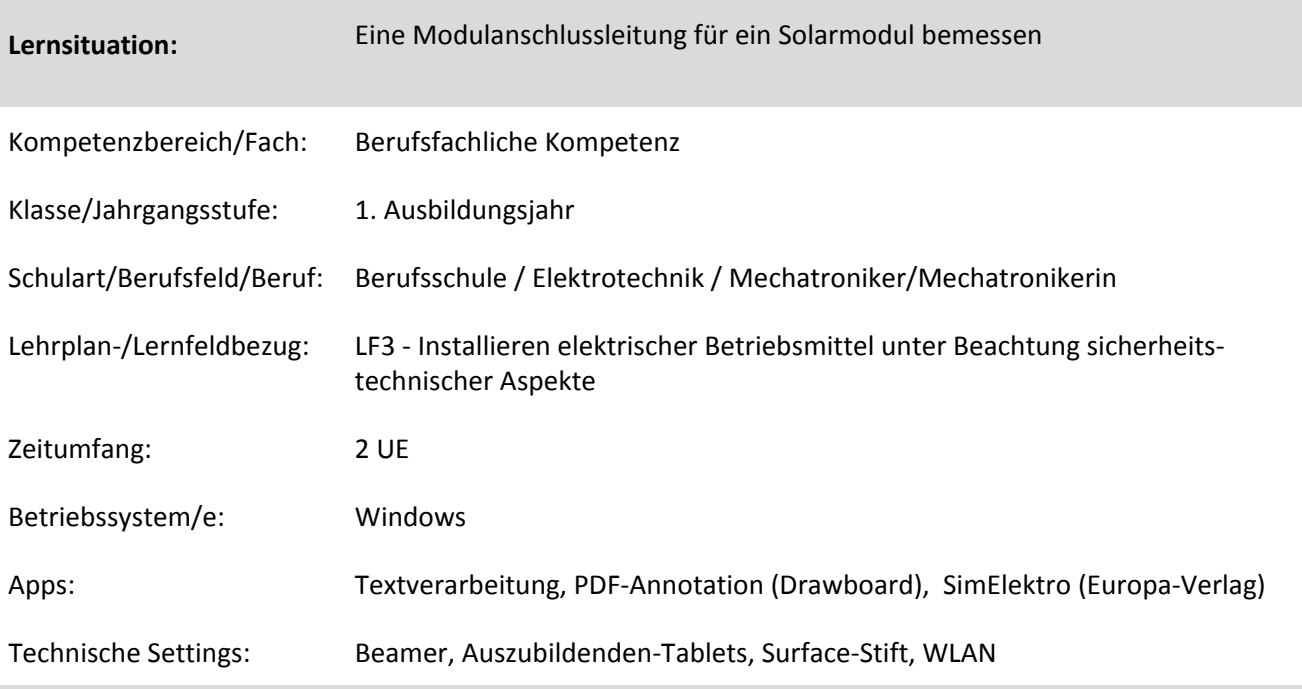

## **Kurzbeschreibung und Lernziele dieser Unterrichtssequenz für den Tablet-Einsatz**:

In dieser Lernsituation ermitteln die SuS eine geeignete Modulanschlussleitung für ein Solarmodul. Dazu ermitteln die SuS die Parameter eines Solarmoduls und lernen die Bestandteile einer Fotovoltaikanlage im Inselbetrieb kennen. Die SuS erkennen die abhängigen Größen für den Spannungsfall ΔU und leiten die Formel hierfür her. Der notwendige Leitungsquerschnitt wird berechnet und aus einem Datenblatt die geeignete Leitung ausgewählt.

Lernziele bezogen auf den Tablet-Einsatz ist das Festhalten der Ergebnisse bzw. des Unterrichtsgeschehens auf einem vorbereiteten Arbeitsblatt. Je nach Vorbildung bzw. Ausstattung erfolgt dies mittels eines Textverarbeitungsprogramms (z. B. Word) oder mittels Stifteingabe über PDF-Annotation (z. B. Drawboard). Der Aufbau einer Fotovoltaikanlage im Inselbetrieb wird gemeinsam hergeleitet und das fertige Bild vom Lehrer für die SuS zum Kopieren und Einfügen ins Arbeitsblatt freigegeben. Durch Recherche im Fachkundebuch erkennen die SuS, dass eine spezielle Anschlussleitung notwendig ist. Über das Internet informieren sich die SuS direkt bei einem Kabelhersteller und laden das Datenblatt der Solarmodulleitungen herunter.

Mittels Simulationssoftware SimElektro ermitteln die Schüler selbstständig die Einflussgrößen für den Spannungsfall ΔU und leiten daraus die Berechnungsformel ab.

- Umgang mit digitalen Arbeitsblättern, speziell mit PDF-Annotations
- → gezielte Internetrecherche und Download
- Umgang mit Simulationssoftware

Zielanalyse zur verbindlichen Einordnung in den Lernfeldunterricht /zur Verlaufsplanung:

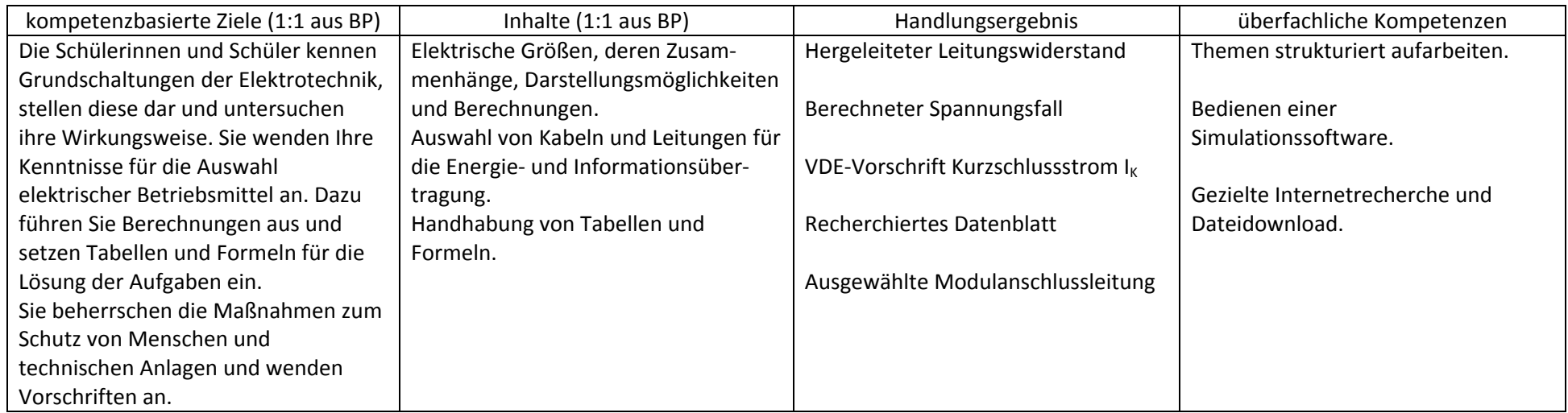

## **Verlaufsplanung**

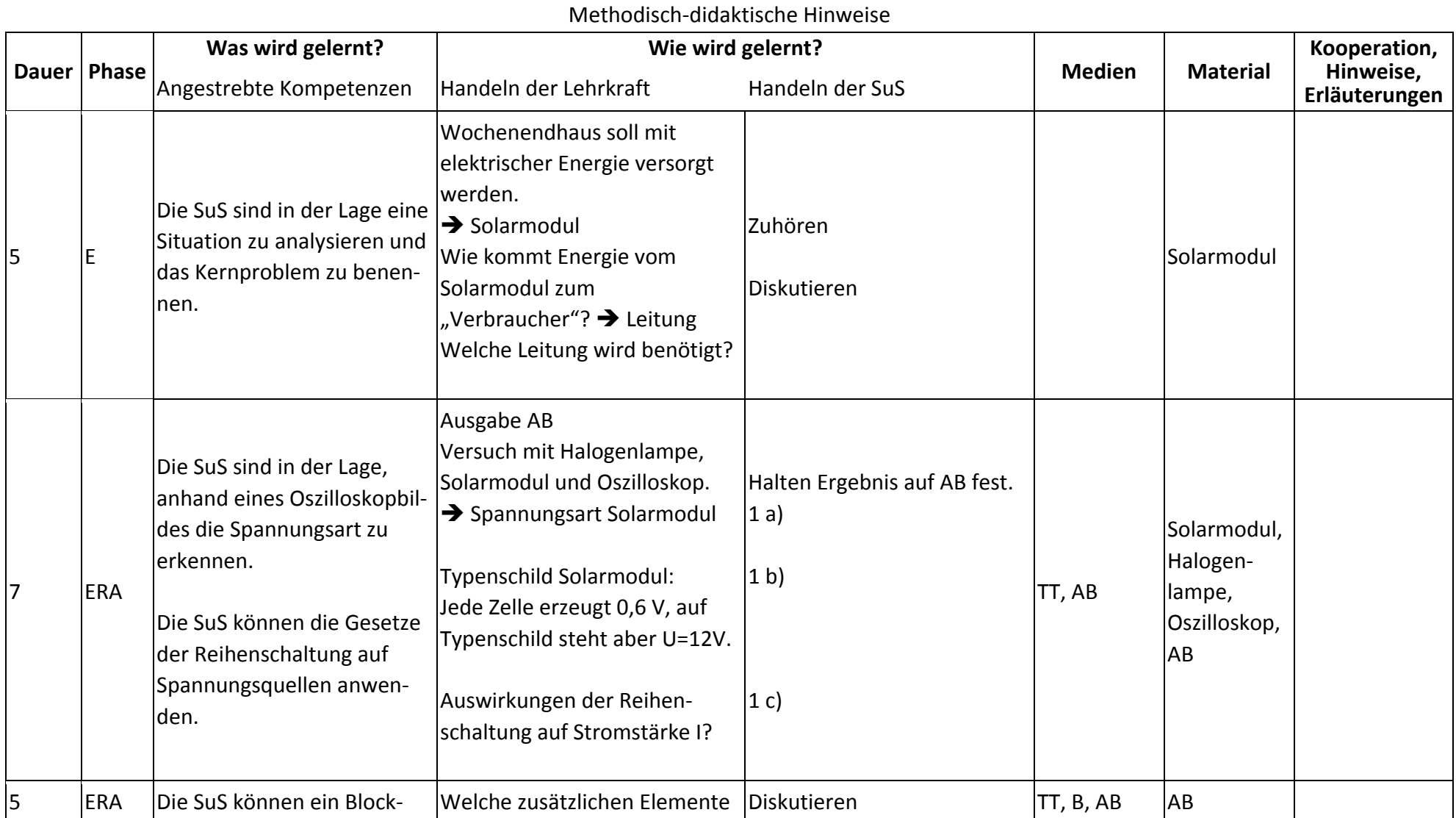

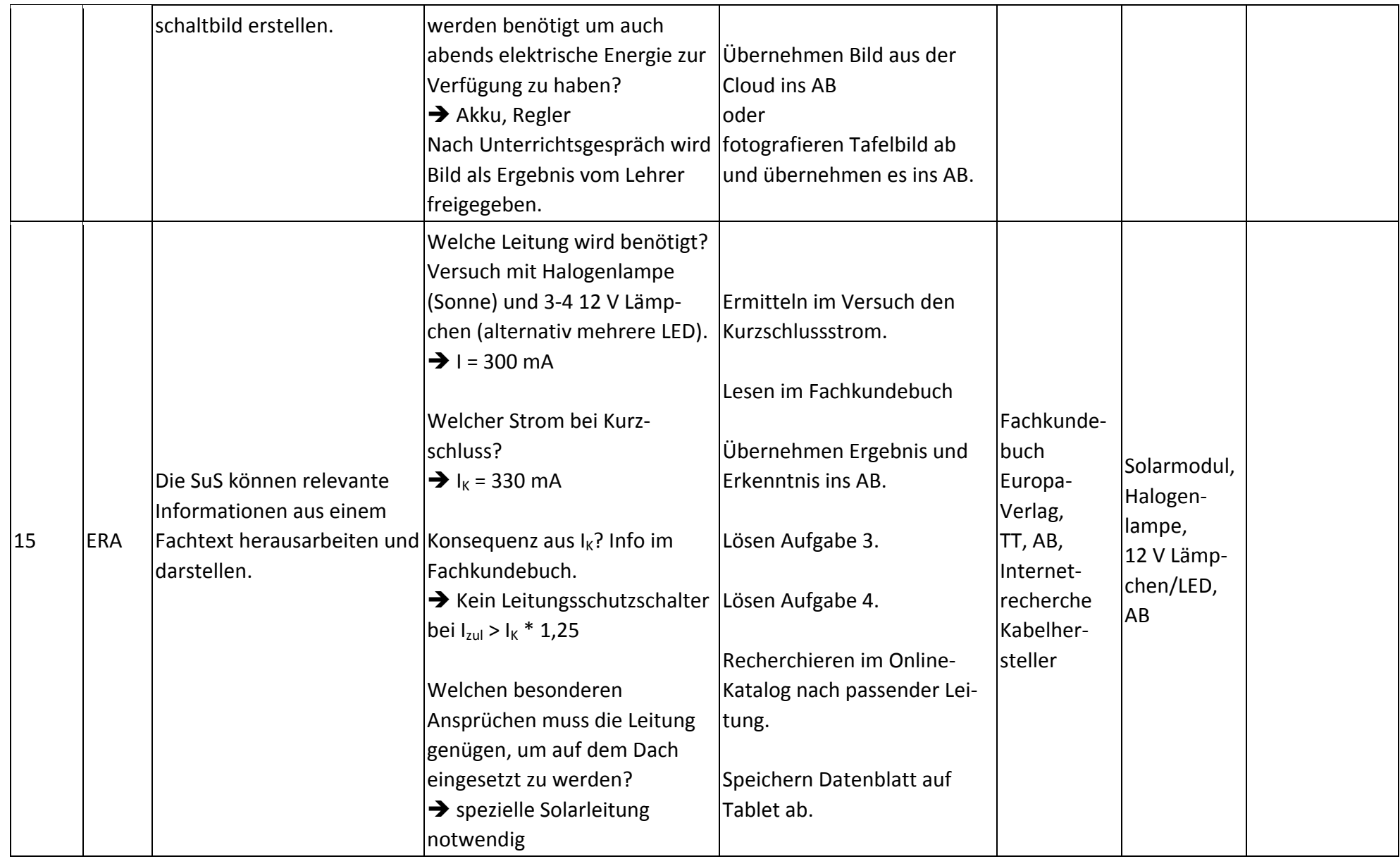

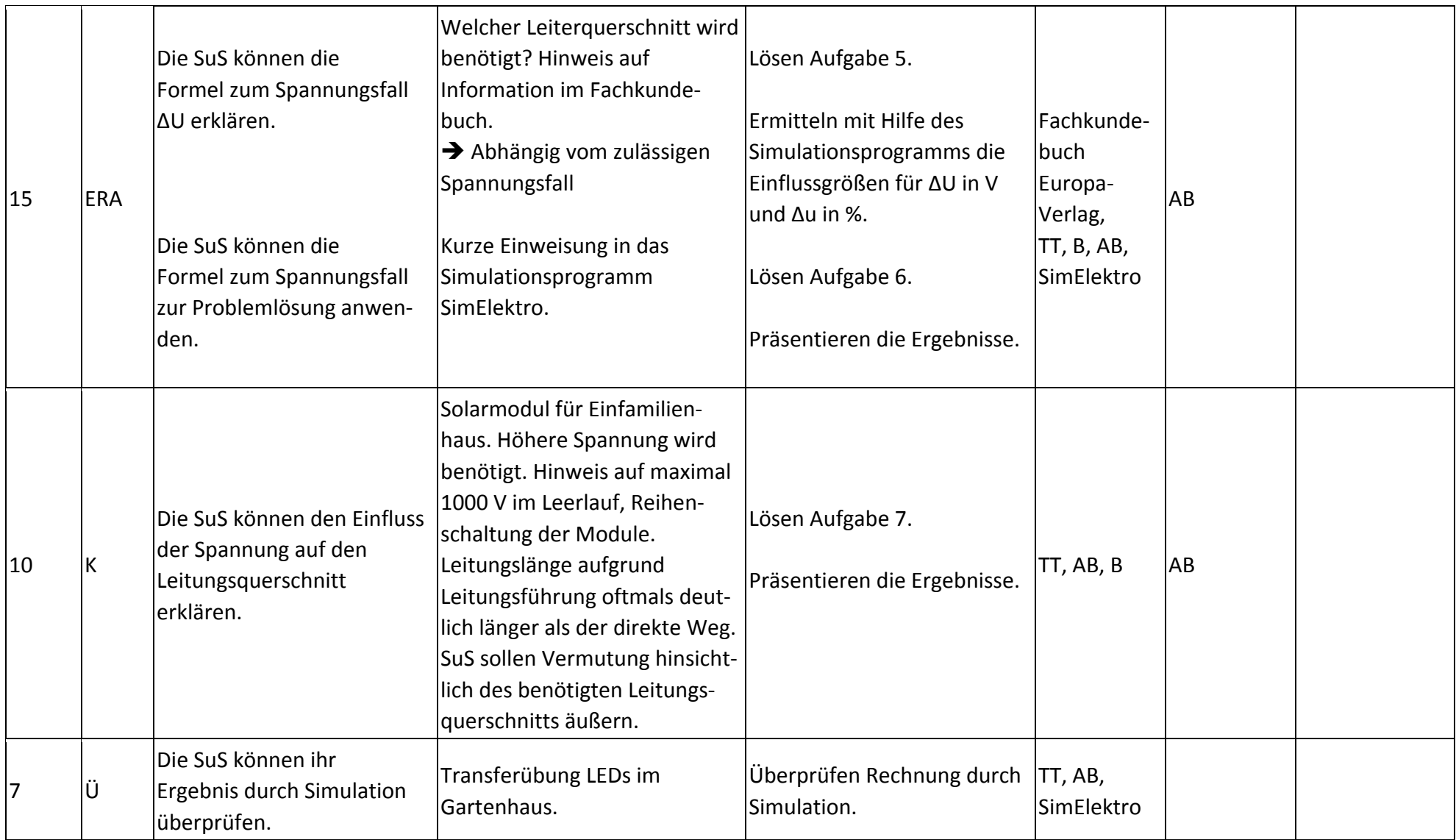

## **Abkürzungen:**

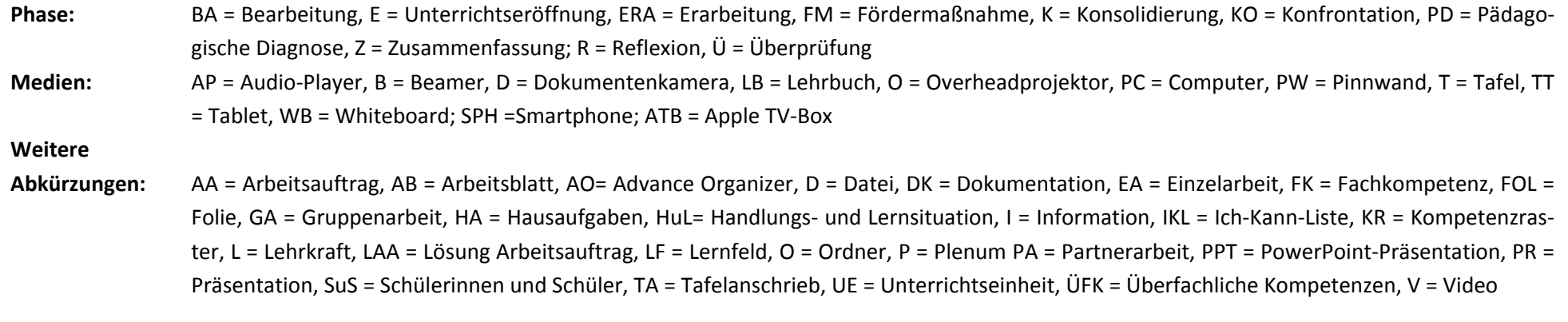

**Lernphase:** k = kollektiv, koop = kooperativ, i = individuell